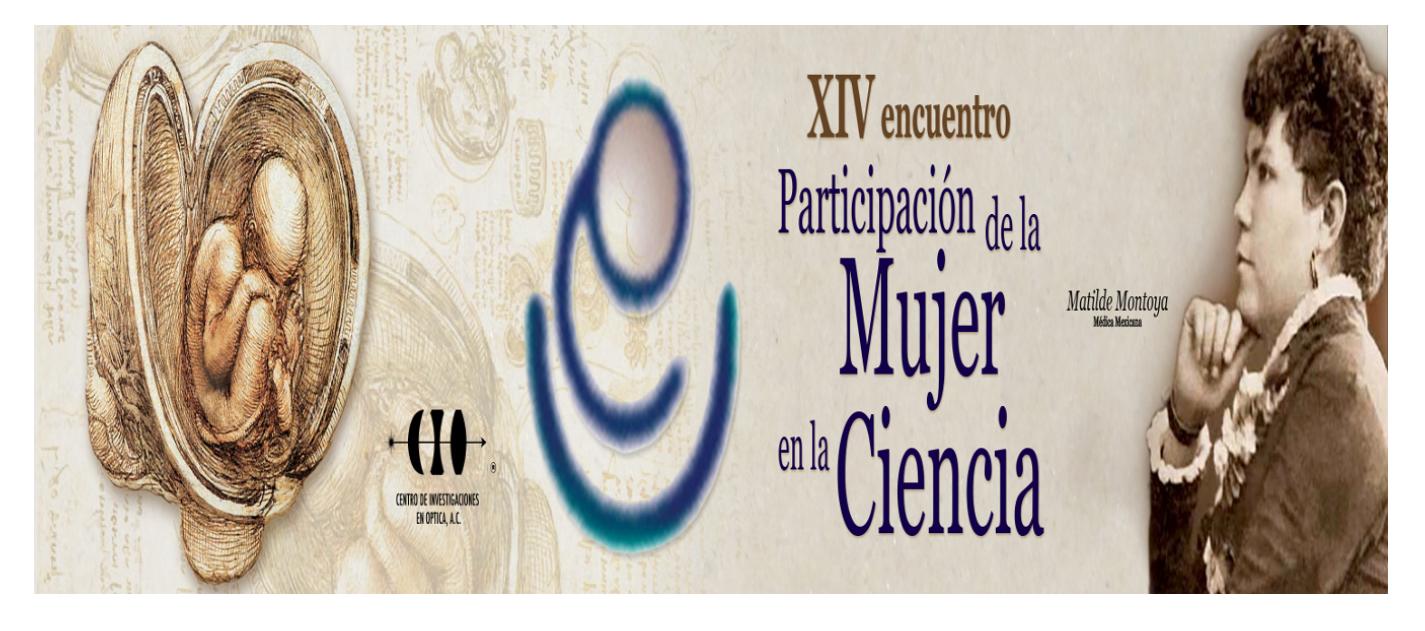

## **DESARROLLO DE UN SIMULADOR DE LA FARMACOCINÉTICA DE ADMINISTRACIÓN DE CIPROFLOXACINA EN FIBROSIS QUÍSTICA**

Cheng-li Chilián Herrera<sup>1</sup>, Marleni Reyes Monreal<sup>1</sup>, Arturo Reyes Lazalde<sup>1</sup>, Miguel Pérez Escalera<sup>1</sup> y Mería Eugenia Pérez Bonilla<sup>1</sup>

1 Benemérita Universidad Autónoma de Puebla. chengli.chilian@correo.buap.mx

El estudio farmacocinético de los medicamentos administrados a los pacientes es muy importante para comprender el comportamiento farmacológico: la duración de su efecto, su eficacia y la forma y tiempo de eliminación. Los estudiantes de farmacia requieren de prácticas de laboratorio, que muchas veces, por sus costos, son difíciles de realizar. En este trabajo se desarrolló un simulador para el estudio farmacocinético de la administración intravenosa de ciprofloxacina en pacientes pediátricos con fibrosis quística. Se usaron los resultados reportados por Schaffer et al., 1996. En trabajos anteriores, se mostró que la ciprofloxacina es segura y efectiva en estos pacientes. El simulador se programó en el lenguaje Visual Basic 6.0 para ambiente Windows®. El simulador cuenta con una interfaz de usuario, donde se muestra un recuadro donde se grafica la concentración del fármaco con respecto al tiempo. En su interior se observan previamente las curvas farmacocinéticas reportadas. Estas curvas muestran una parte ascendente que corresponde a la administración del fármaco, hasta llegar a un máximo de concentración plasmática que después disminuye. La disminución corresponde a la distribución, metabolismo y eliminación. Del lado derecho, se muestran seis recuadros para ingresar los datos de la simulación: (1) la dosis (por Kg de peso); (2) el aclaramiento sistémico del fármaco (CL); (3) la solubilidad (s) y (4) las constantes de velocidad de distribución, metabolismo y eliminación (L, L2 y k). Los valores sugeridos en la interfaz para cada uno de los parámetros generan una curva parecida a la reportada en la clínica. Se concluye que los usuarios podrán producir diferentes simulaciones hasta ajustar los resultados de la simulación a los datos experimentales reportados.